# **CCUtils Documentation**

*Release 0.2.18-beta*

**ccutils**

**Jul 09, 2021**

# **Contents**

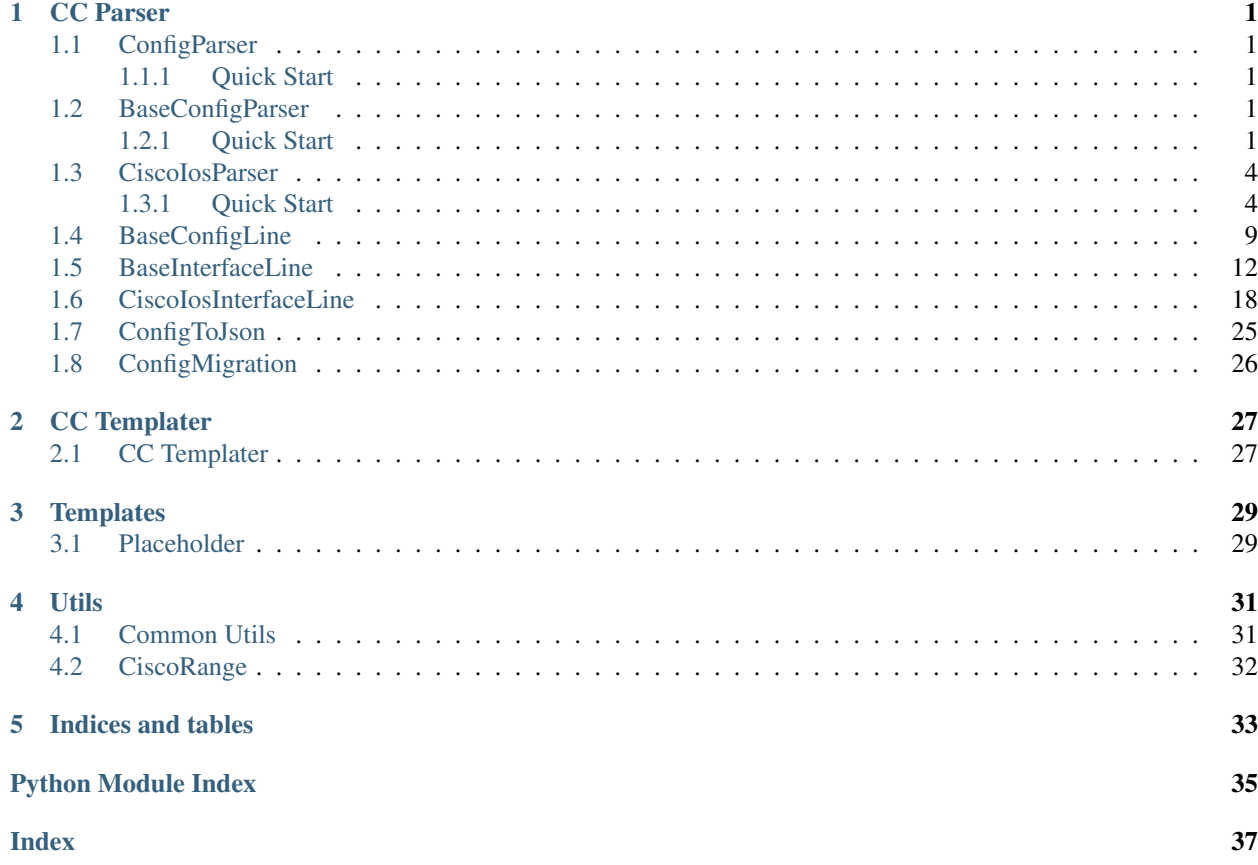

# CHAPTER<sup>1</sup>

### CC Parser

# <span id="page-4-6"></span><span id="page-4-1"></span><span id="page-4-0"></span>**1.1 ConfigParser**

### <span id="page-4-2"></span>**1.1.1 Quick Start**

```
from ccutils.ccparser import ConfigParser
import pathlib
# Optinal - Create pathlib object pointing to your config file
path_to_file = pathlib.Path("/path/to/config_file.txt")
config = ConfigParser(config=path_to_file, device_type="ios")
# Print number of config lines
print(len(config.lines))
```
# <span id="page-4-3"></span>**1.2 BaseConfigParser**

### <span id="page-4-4"></span>**1.2.1 Quick Start**

```
from ccutils.ccparser import BaseConfigParser
import pathlib
# Optinal - Create pathlib object pointing to your config file
path_to_file = pathlib.Path("/path/to/config_file.txt")
config = BaseConfigParser(config=path_to_file)
# Print number of config lines
print(len(config.lines))
```
<span id="page-5-0"></span>**class BaseConfigParser**(*config=None*, *verbosity=4*, *name='BaseConfigParser'*, *\*\*kwargs*) Bases: object

Base Configuration Parser object used for loading configuration files.

Base class for parsing Cisco-like configs

#### **Parameters**

- **config** (pathlib.Path or *str* or *list*) Config file in a form of *pathlib.Path*, or *string* containing the entire config or list of lines of the config file
- **verbosity** (int, optional) Determines the verbosity of logging output, defaults to 4: Info

#### **lines**

Contains list of all config lines stored as objects (see  $ccutils.ceparser.BaseConfigLine)$ 

Type list

#### **config\_lines\_str**

Contains list of all config lines stored as strings

Type list

#### **Examples**

Possible config inputs:

```
# Using pathlib
config_file = pathlib.Path("/path/to/config_file.txt")
config = BaseConfigParser(config=config_file)
# Using string
config_string = '''
hostname RouterA
!
interface Ethernet0/0
description Test Interface
ip address 10.0.0.1 255.255.255.0
!
end
'''config = BaseConfigParser(config=config_string)
# Using list
config list = [
"hostname RouterA",
    "!",
    "interface Ethernet0/0",
    " description Test Interface",
    " ip address 10.0.0.1 255.255.255.0",
    \mathbf{u} ! \mathbf{u} ,
    "end"
]
config = BaseConfigParser(config=config_list)
```
#### **INTERFACE\_LINE\_CLASS**

alias of ccutils.ccparser.BaseInterfaceLine.BaseInterfaceLine

#### <span id="page-6-0"></span>**PATTERN\_TYPE**

alias of re.Pattern

```
_check_path(filepath)
```

```
_compile_regex(regex, flags=<RegexFlag.MULTILINE: 8>)
     Helper function for compiling re patterns from string.
```
#### Parameters

- **regex**  $(str)$  Regex string
- **flags** Flags for regex pattern, default is re.MULTILINE

#### Returns

```
_create_cfg_line_objects()
    Function for generating self.lines.
```

```
_device_tracking_attach_policy_regex = re.compile('^ device-tracking attach-policy (?P<policy>\\S+)')
```

```
_get_clean_config(first_line_regex='^version \\d+\\.\\d+', last_line_regex='^end')
```
**\_get\_indent**(*line*)

```
_vlan_configuration_regex = re.compile('^vlan configuration (?P<vlan_range>[\\d\\-,]+)
```
#### **cdp**

```
config_lines_obj
```
Kept for backwards compatibility, will be removed in future versions.

Returns BaseConfigParser.lines

Return type list

#### **domain\_name**

**find\_objects**(*regex*, *flags=<RegexFlag.MULTILINE: 8>*) Function for filtering Config Lines Objects based on given regex.

Parameters

- **regex** (re.Pattern or *str*) Regex based on which the search is done
- **flags** (int, optional) Set custom flags for regex, defaults to re.MULTILINE

#### **Examples**

Example:

```
# Initialize the object
config = BaseConfigParser(config="/path/to/config_file.cfg")
# Define regex for matching config lines
interface regex = r''^{\wedge} interface"
# Apply the filter
interface_lines = config.find_objects(regex=interface_regex)
# Returns subset of ``self.lines`` which match specified regex
```
#### **fix\_indents**()

Function for fixing the indentation level of config lines.

Returns

<span id="page-7-2"></span>**get\_section\_by\_parents**(*parents*)

**hostname**

**interface\_lines**

**lines = None** This is a URI.

**match\_to\_dict**(*line*, *patterns*)

#### Parameters

- **line** Instance of *BaseConfigLine* object
- **patterns** List of compiled *re* patterns
- **minimal\_result** Bool, if True, omits keys with value *None*

Returns Dictionary containing named groups across all provided patterns

Return type dict

#### **name\_servers**

#### **parse**()

Entry function which triggers the parsing process. Called automatically when instantiating the object.

Returns None

#### **property\_autoparse**(*candidate\_pattern*, *patterns*)

Function for searching multiple patterns across all occurrences of lines that matched candidate\_pattern :param candidate\_pattern: :param patterns:

Returns:

**section\_property\_autoparse**(*parent*, *patterns*, *return\_with\_line=False*)

**static\_routes**

**vlan\_groups**

**vlans**

**vrfs**

### <span id="page-7-0"></span>**1.3 CiscoIosParser**

### <span id="page-7-1"></span>**1.3.1 Quick Start**

```
from ccutils.ccparser import CiscoIosParser
import pathlib
# Optinal - Create pathlib object pointing to your config file
path_to_file = pathlib.Path("/path/to/config_file.txt")
config = CiscoIosParser(config=path_to_file)
# Print number of config lines
print(len(config.lines))
```

```
class CiscoIosParser(config=None, verbosity=4, **kwargs)
```
Bases: ccutils.ccparser.BaseConfigParser.BaseConfigParser

#### **INTERFACE\_LINE\_CLASS**

alias of ccutils.ccparser.CiscoIosInterfaceLine.CiscoIosInterfaceLine

#### **aaa\_authorization\_exec\_methods**

#### **aaa\_login\_methods**

```
all_ipv4_physical_addresses
```
Get all physical IPv4 addresses of device config.

#### Returns

List IPv4 Addresses

Example:

```
\lbrack"192.168.100.2",
    "192.168.101.2"
]
```
Returns empty list ([]) if absent

#### Return type list

#### **all\_ipv4\_standby\_addresses**

List IPv4 Addresses

Example:

```
[
    "192.168.100.1",
    "192.168.101.1"
]
```
Returns empty list ([]) if absent

Type Returns

Type list

**cdp**

```
domain_name
```
**hostname**

**isis**

type: Returns

**logging**

```
logging_global_params
```
**logging\_servers**

**name\_servers**

**ntp**

**ntp\_access\_groups**

**ntp\_authentication\_keys**

#### <span id="page-9-0"></span>**ntp\_global\_params**

**ntp\_peers**

#### **ntp\_servers**

Property containing DNS servers related data

#### Returns

List of name server IP addresses

Example:

 $\sqrt{2}$ "10.0.0.1", "10.0.0.2" ]

Returns None if absent

#### Return type list

**ntp\_trusted\_keys**

#### **ospf**

type: Returns

#### **radius\_groups**

List of RADIUS Server Groups Entries

Example:

```
\sqrt{2}{
        "name": "RADIUS-GROUP",
        "source_interface": "Vlan100",
        "servers": [
             {
                 "name": "RADIUS-Primary"
             }
        ]
    }
]
```
Returns None if absent

Type Returns

Type list

**radius\_servers** List of RADIUS Servers

Example:

```
\overline{a}{
      "name": "RADIUS-Primary",
      "address_version": "ipv4",
      "server": "10.0.0.1",
      "encryption_type": null,
      "hash": "Test123",
      "timeout": "2",
```
(continues on next page)

(continued from previous page)

```
"retransmit": "1",
 "auth_port": "1812",
 "acct_port": "1813"
},
{
 "name": "RADIUS-Secondary",
 "address_version": "ipv4",
  "server": "10.0.1.1",
  "encryption_type": null,
  "hash": "Test123",
 "timeout": "2",
 "retransmit": "1",
 "auth_port": "1812",
 "acct_port": "1813"
}
```
Returns None if absent

Type Returns

Type list

**section\_unprocessed\_lines**(*parent*, *check\_patterns*)

#### **tacacs\_groups**

]

List of TACACS Server entries

Example:

```
[
    {
        "name": "ISE-TACACS",
        "source_interface": "Loopback0",
        "servers": [
            {
                 "name": "ISE-1"
            },
            {
                 "name": "ISE-2"
             }
        ]
    }
]
```
Returns None if absent

Type Returns

Type list

```
tacacs_servers
```
List of TACACS Servers

Example:

```
{
 "name": "ISE-1",
 "address_version": "ipv4",
```
(continues on next page)

 $\lbrack$ 

(continued from previous page)

```
"server": "10.0.0.1",
  "encryption_type": "7",
  "hash": "36A03A8A4C00E81F03D62D8B04BBBF4D",
  "timeout": "10",
  "single_connection": true
},
{
 "name": "ISE-2",
 "address_version": "ipv4",
  "server": "10.0.1.1",
 "encryption_type": "7",
 "hash": "36A03A8A4C00E81F03D62D8B04BBBF4D",
 "timeout": "10",
  "single_connection": true
}
```
Returns None if absent

Type Returns

Type list

#### **vlan\_groups**

]

#### **vlans**

#### **vrf\_ipv4\_physical\_addresses**

Get all physical IPv4 addresses in particular VRF. By default returns all IP addresses from global routing table

Parameters **vrf** – Name of the VRF (default is *"global"*)

#### Returns

List IPv4 Addresses

Example:

```
\sqrt{2}"192.168.100.2",
    "192.168.101.2"
]
```
Returns empty list ([]) if absent

Return type list

#### **vrf\_ipv4\_standby\_addresses**

Name of the VRF (default is *"global"*)

Returns

List IPv4 Addresses

Example:

```
\lceil"192.168.100.1",
    "192.168.101.1"
]
```
Returns empty list ([]) if absent

<span id="page-12-2"></span>Return type list

Type Args

Type vrf

**vrfs**

## <span id="page-12-0"></span>**1.4 BaseConfigLine**

<span id="page-12-1"></span>**class BaseConfigLine**(*number*, *text*, *config*, *verbosity=3*, *name='BaseConfigLine'*)

Bases: object

This class is not meant to be instantiated directly, but only from BaseConfigParser instance.

**Parameters** 

- **number** (int) Index of line in config
- **text**  $(str)$  Text of the config line
- **config** ([BaseConfigParser](#page-4-5)) Reference to the parent BaseConfigParser object
- **verbosity** (int, optional) Logging output level, defaults to 3: Warning

#### **PATTERN\_TYPE**

alias of re.Pattern

#### **comment\_regex = re.compile('^(\\s+)?!.\*', re.MULTILINE)**

#### **get\_children**()

Return all children lines (all following lines with larger indent)

Returns List of child config lines (objects)

Return type list

#### **get\_parent**

#### **get\_parents**

#### **get\_type**

Return *types* of config line. Used mostly for filtering purposes.

Currently available values are:

- parent
- child
- interface
- comment

Returns List of types

Return type list

#### **is\_child**

Check whether this line is a child

Returns True if line is a child line, False otherwise

#### Return type bool

#### <span id="page-13-0"></span>**is\_interface**

#### **is\_parent**

Check whether this line is a parent

Returns True if line is a parent line, False otherwise

#### Return type bool

```
re_match(regex, group=None)
```
**re\_search**(*regex*, *group=None*)

Search config line for given regex

#### Parameters

- **regex** (re.Pattern or str) Regex to search for
- **group** (str or int, optional) Return only specific (named or numbered) group of given regex. If set to "ALL", return value will be a dictionary with all named groups of the regex.

#### **Examples**

Example:

```
# Given the following line stored in `line` variable
# " ip address 10.0.0.1 255.255.255"
pattern = r'''^ i ip address (?P<ip>\S+) (?P<mask>\S+)"
# Basic search
result = line.re_search(regex=pattern)
print(result)
# Returns: " ip address 10.0.0.1 255.255.255"
# Search for specific group
result = line.re_search(regex=pattern, group="ip")
print(result)
# Returns: "10.0.0.1"
# Get all named groups
result = line.re_search(regex=pattern, group="ALL")
print(result)
# Returns: {"ip": "10.0.0.1", "mask": "255.255.255"}
```
#### Returns

String that matched given regex, or, if *group* was provided, returns only specific group.

Returns None if regex did not match.

#### Return type str

```
re_search_children(regex, group=None)
```
Search all children for given regex.

#### Parameters

• **regex** (re.Pattern or str) – Regex to search for

<span id="page-14-0"></span>• **group** (str or int, optional) – Return only specific (named or numbered) group of given regex. If set to "ALL", return value will be a dictionary with all named groups of the regex.

#### Returns

List of all child object which match given regex, or, if *group* was provided, returns list containing matched group across all children.

Example:

```
# Given following config section, interface line stored in.
˓→`line` variable
config = '''
interface Ethernet0/0
description Test Interface
ip address 10.0.0.1 255.255.255.0
ip address 10.0.1.1 255.255.255.0 secondary
!
. . .
pattern = r'' ip address (?P<ip>\S+) (?P<mask>\S+)"
result = line.re_search_children(regex=pattern)
print(result)
# Returns: [
    [BaseConfigLine #2 (child): ip address 10.0.0.1 255.255.255.
\rightarrow 0],
   [BaseConfigLine #3 (child): ip address 10.0.1.1 255.255.255.
˓→0 secondary]
# \intresult = line.re_search_children(regex=pattern, group="ip")
print(result)
# Returns: [
\# "10.0.0.1",
# "10.0.1.1"
# 1result = line.re_search_children(regex=pattern, group="ALL")
print(result)
# Returns: [
# {"ip": "10.0.0.1", "mask": "255.255.255.0"},
# {N : "ip": "10.0.1.1", "mask": "255.255.255.0"}# 1
```
#### Return type list

**re\_search\_children\_multipattern**(*regexes: list*, *group=None*, *deduplicate: bool = True*) → list Wrapper function for self.re\_search\_children() allowing to use multiple patterns

Parameters

- **regexes** (list) List of patterns to search
- **group** (str or int, optional) Return only specific (named or numbered) group of given regex. If set to "ALL", return value will be a dictionary with all named groups of the regex.
- **deduplicate** (bool, optional) When set to True (default), results will not contain duplicate line objects in cases where multiple patterns match the same line.

<span id="page-15-1"></span>Returns List of all child object which match given regex, or, if *group* was provided, returns list containing matched group across all children.

Return type list

**return\_obj**()

# <span id="page-15-0"></span>**1.5 BaseInterfaceLine**

**class BaseInterfaceLine**(*number*, *text*, *config*, *verbosity=3*, *name='BaseInterfaceLine'*) Bases: ccutils.ccparser.BaseConfigLine.BaseConfigLine

Object for retrieving various config options on the interface level.

This class is not meant to be instantiated directly, but only from BaseConfigParser instance.

#### Parameters

- **number** (int) Index of line in config
- **text**  $(str)$  Text of the config line
- **config** ([BaseConfigParser](#page-4-5)) Reference to the parent BaseConfigParser object
- **verbosity** (int, optional) Logging output level, defaults to 3: Warning

#### **access\_vlan**

Return a number of access VLAN or *None* if the command switchport access vlan x is not present.

Caution: This does not mean the interface is necessarily an access port.

#### Returns

Number of access VLAN or None

Returns None if absent

#### Return type int

#### **bandwidth**

Return bandwidth of the interface set by command bandwidth X.

#### Returns

Bandwidth

Returns None if absent

#### Return type int

#### **cdp**

Checks whether CDP is enabled on the interface. This property takes global CDP configuration into account, meaning if there is no specific configuration on the interface level, it will return state based on the entire config (eg. *no cdp run* in the global config will make this property be *False*)

Returns True if CDP is enabled, False otherwise

#### Return type bool

#### **channel\_group**

Return a dictionary describing Port-channel/Etherchannel related configuration

#### <span id="page-16-0"></span>Returns

Channel-group parameters

Example:

{"channel\_group\_number": "1", "channel\_group\_mode": "active"}

Otherwise returns None

#### Return type dict

#### **delay**

Return delay of the interface set by command delay X.

#### Returns

Delay

Returns None if absent

#### Return type int

#### **description**

Returns description of the interface.

#### Returns

Interface description

Returns None if absent

#### Return type str

#### **device\_tracking\_policy**

#### **duplex**

Return duplex of the interface set by command duplex X.

#### Returns

Duplex

Returns None if absent

#### Return type str

#### **encapsulation**

Return encapsulation type and tag for subinterfaces

#### Returns

Encapsualtion parameters

Example:

{"type": "dot1q", "tag": 10, "native": **False**}

Returns None if absent

#### Return type dict

#### **flags**

List of flags/tags describing basic properties of the interface. Used for filtering purposes. Currently supported flags are:

l2 - Interface is switched port

<span id="page-17-0"></span>l3 - Interface is routed port

physical - Interface is a physical interface (Only \*Ethernet interfaces)

svi - Interface is SVI (VLAN Interface)

port-channel - Interface is port-channel

pc-member - Interface is a member of Port-channel

tunnel - Interface is a Tunnel

Returns List of flags

Return type list

#### **get\_unprocessed**

Return a list of config lines under the interface, which did not match any of the existing regex patterns. Mostly for development/testing purposes.

By default returns list of objects.

Parameters **return\_type**  $(str)$  – Set this to "text" to receive list of strings

Returns List of unprocessed config lines

Return type list

#### **helper\_address**

Return a list of IP addresses specified with ip helper-address command (DHCP relay).

#### Returns

List of helper addresses

Returns None if absent

Return type list

**interface\_description**

#### **interface\_name**

#### **ip\_addresses**

Return list of IP addresses present on the interface

#### Returns

List of dictionaries representing individual IP addresses

Example:

```
\sqrt{2}{
        "ip_address": "10.0.0.1",
        "mask": "255.255.255.0",
        "secondary": False
    },
    {
        "ip_address": "10.0.1.1",
        "mask": "255.255.255.0",
        "secondary": True
    }
]
```
If there is no IP address present on the interface, an empty list is returned.

#### Return type list

#### <span id="page-18-0"></span>**ip\_mtu**

Return IP MTU of the interface set by command ip mtu X.

#### Returns

IP MTU

Returns None if absent

#### Return type int

#### **ip\_unnumbered\_interface**

#### **keepalive**

#### **load\_interval**

Return Load Interval of the interface set by command load-interval X.

#### Returns

Load Interval

Returns None if absent

#### Return type int

#### **logging\_events**

#### **mtu**

Return MTU of the interface set by command mtu X.

#### Returns

MTU

Returns None if absent

#### Return type int

#### **name**

Return name of the interface, such as *GigabitEthernet0/1*.

Returns Name of the interface

#### Return type str

#### **native\_vlan**

Return Native VLAN of L2 Interface

#### Returns

Native VLAN Number (*None* if absent)

Returns None if absent

#### Return type int

#### **ospf**

Return OSPF interface parameters

#### Returns

OSPF parameters

Example:

```
{"process_id": 1, "area": 0, "network_type": "point-to-point",
˓→"priority": 200}
```
Returns None if absent

Return type dict

#### **ospf\_priority**

Returns OSPF priority of the interface.

Returns OSPF Priority or None

Return type int

#### **port\_mode**

Checks whether the interface is running in switched (l2) or routed (l3) mode.

Returns *l2* or *l3*

Return type str

#### **service\_instances**

#### **service\_policy**

Return names of applied service policies

#### Returns

Dictionary containing names of both input and output policies.

Example:

{"input": "TEST\_INPUT\_POLICY", "output": "TEST\_OUTPUT\_POLICY"}

If there are no policies specified, returns:

{"input": **None**, "output": **None**}

#### Return type dict

#### **shutdown**

#### **speed**

Return speed of the interface set by command speed X

#### Returns

Speed

Returns None if absent

#### Return type int

#### **standby**

HSRP related configuration. Groups, IP addresses, hello/hold timers, priority and authentication.

Returns Dictionary with top level keys being HSRP groups.

#### **storm\_control**

#### **switchport\_mode**

Return L2 Mode of interface, either access or trunk

#### Returns

"access" or "trunk"

Returns None if absent

#### Return type str

#### <span id="page-20-0"></span>**switchport\_nonegotiate**

Check whether the port is running DTP or not. Checks for presence of switchport nonegotiate command

Returns True if command is present, False otherwise

#### Return type bool

#### **tcp\_mss**

Return TCP Max Segment Size of the interface set by command ip tcp adjust-mss X.

#### Returns

TCP MSS

Returns None if absent

#### Return type int

#### **trunk\_allowed\_vlans**

Return a expanded list of VLANs allowed with switchport trunk allowed vlan  $x, y, z$ .

Caution: This does not mean the interface is necessarily a trunk port.

#### Returns

Expanded list of allowed VLANs

Returns None if absent

Returns "none" if switchport trunk allowed vlan none

#### Return type list

#### **trunk\_encapsulation**

Return encapsulation on trunk interfaces

#### Returns

"dot1q" or "isl"

Returns None if absent

#### Return type str

#### **tunnel\_properties**

Return properties related to Tunnel interfaces

#### Returns

Dictionary with tunnel properties.

Example:

```
{
   "source": "Loopback0",
   "destination": "10.0.0.1",
   "vrf": None,
   "mode": "ipsec ipv4",
    "ipsec_profile": "TEST_IPSEC_PROFILE"
}
```
Returns None if absent

#### Return type dict

#### <span id="page-21-1"></span>**voice\_vlan**

Return a number of voice VLAN

#### Returns

Number of voice VLAN or None

Returns None if absent

#### Return type int

#### **vrf**

Return VRF of the interface

#### Returns

Name of the VRF

Returns None if absent

Return type str

## <span id="page-21-0"></span>**1.6 CiscoIosInterfaceLine**

#### **class CiscoIosInterfaceLine**(*number*, *text*, *config*, *verbosity=3*)

Bases: ccutils.ccparser.BaseInterfaceLine.BaseInterfaceLine

#### **access\_vlan**

Return a number of access VLAN or *None* if the command switchport access vlan x is not present.

Caution: This does not mean the interface is necessarily an access port.

#### Returns

Number of access VLAN or None

Returns None if absent

#### Return type int

#### **bandwidth**

Return bandwidth of the interface set by command bandwidth X.

#### Returns

Bandwidth

Returns None if absent

#### Return type int

#### **bfd**

**cdp**

Checks whether CDP is enabled on the interface. This property takes global CDP configuration into account, meaning if there is no specific configuration on the interface level, it will return state based on the entire config (eg. *no cdp run* in the global config will make this property be *False*)

Returns True if CDP is enabled, False otherwise

Return type bool

#### <span id="page-22-0"></span>**channel\_group**

Return a dictionary describing Port-channel/Etherchannel related configuration

#### Returns

Channel-group parameters

Example:

{"channel\_group\_number": "1", "channel\_group\_mode": "active"}

Otherwise returns None

#### Return type dict

#### **delay**

Return delay of the interface set by command delay X.

#### Returns

Delay

Returns None if absent

#### Return type int

#### **description**

Returns description of the interface.

#### Returns

Interface description

Returns None if absent

#### Return type str

**device\_tracking\_policy**

#### **dhcp\_snooping**

#### **duplex**

Return duplex of the interface set by command duplex X.

#### Returns

Duplex

Returns None if absent

#### Return type str

#### **encapsulation**

Return encapsulation type and tag for subinterfaces

#### Returns

Encapsualtion parameters

Example:

{"type": "dot1q", "tag": 10, "native": **False**}

Returns None if absent

Return type dict

#### <span id="page-23-0"></span>**flags**

List of flags/tags describing basic properties of the interface. Used for filtering purposes. Currently supported flags are:

l2 - Interface is switched port

l3 - Interface is routed port

physical - Interface is a physical interface (Only \*Ethernet interfaces)

svi - Interface is SVI (VLAN Interface)

port-channel - Interface is port-channel

pc-member - Interface is a member of Port-channel

tunnel - Interface is a Tunnel

Returns List of flags

Return type list

#### **get\_unprocessed**

Return a list of config lines under the interface, which did not match any of the existing regex patterns. Mostly for development/testing purposes.

By default returns list of objects.

Parameters **return\_type**  $(str)$  – Set this to "text" to receive list of strings

Returns List of unprocessed config lines

Return type list

#### **helper\_address**

Return a list of IP addresses specified with ip helper-address command (DHCP relay).

#### Returns

List of helper addresses

Returns None if absent

Return type list

#### **interface\_description**

#### **interface\_name**

#### **ip\_addresses**

Return list of IP addresses present on the interface

#### Returns

List of dictionaries representing individual IP addresses

#### Example:

```
\sqrt{2}{
        "ip_address": "10.0.0.1",
        "mask": "255.255.255.0",
         "secondary": False
    },
    {
         "ip_address": "10.0.1.1",
```
(continues on next page)

(continued from previous page)

```
"mask": "255.255.255.0",
    "secondary": True
}
```
If there is no IP address present on the interface, an empty list is returned.

#### Return type list

#### **ip\_mtu**

Return IP MTU of the interface set by command ip mtu X.

Returns

]

IP MTU

Returns None if absent

Return type int

#### **ip\_unnumbered\_interface**

#### **ipv4\_addresses**

Return list of IPv4 addresses present on the interface

#### Returns

List of dictionaries representing individual IPv4 addresses

Example:

```
\lceil{
        "address": "10.0.0.1",
        "mask": "255.255.255.0",
        "secondary": False
    },
    {
        "address": "10.0.1.1",
        "mask": "255.255.255.0",
        "secondary": True
    }
]
```
If there is no IP address present on the interface, an empty list is returned.

#### Return type list

#### **ipv4\_unnumbered\_interface**

#### **ipv6\_addresses**

Return list of IPv6 addresses present on the interface

#### Returns

List of dictionaries representing individual IPv6 addresses

If there is no IP address present on the interface, an empty list is returned.

#### Return type list

**isis**

Return IS-IS interface parameters

#### <span id="page-25-0"></span>Returns

IS-IS parameters

Example:

{}

Returns None if absent

#### Return type dict

#### **keepalive**

#### **load\_interval**

Return Load Interval of the interface set by command load-interval X.

#### Returns

Load Interval

Returns None if absent

Return type int

#### **logging\_events**

#### **mtu**

Return MTU of the interface set by command mtu X.

#### Returns

MTU

Returns None if absent

#### Return type int

#### **name**

Return name of the interface, such as *GigabitEthernet0/1*.

Returns Name of the interface

#### Return type str

#### **native\_vlan**

Return Native VLAN of L2 Interface

#### Returns

Native VLAN Number (*None* if absent)

Returns None if absent

#### Return type int

#### **negotiation**

#### **ospf**

Return OSPF interface parameters

#### Returns

OSPF parameters

Example:

```
{"process_id": 1, "area": 0, "network_type": "point-to-point",
˓→"priority": 200}
```
Returns None if absent

Return type dict

#### **ospf\_priority**

Returns OSPF priority of the interface.

Returns OSPF Priority or None

Return type int

#### **port\_mode**

Checks whether the interface is running in switched (l2) or routed (l3) mode.

Returns *l2* or *l3*

Return type str

#### **service\_instances**

#### **service\_policy**

Return names of applied service policies

#### Returns

Dictionary containing names of both input and output policies.

Example:

{"input": "TEST\_INPUT\_POLICY", "output": "TEST\_OUTPUT\_POLICY"}

If there are no policies specified, returns:

{"input": **None**, "output": **None**}

#### Return type dict

#### **shutdown**

#### **speed**

Return speed of the interface set by command speed X

#### Returns

Speed

Returns None if absent

#### Return type int

#### **standby**

HSRP related configuration. Groups, IP addresses, hello/hold timers, priority and authentication.

Returns Dictionary with top level keys being HSRP groups.

#### **standby\_v1**

Use self.hsrp or self.standby instead HSRP related configuration. Groups, IP addresses, hello/hold timers, priority and authentication.

Returns Dictionary with top level keys being HSRP groups.

Type DEPRECATED

<span id="page-27-0"></span>**storm\_control**

**switchport\_mode**

Return L2 Mode of interface, either access or trunk

#### Returns

"access" or "trunk"

Returns None if absent

#### Return type str

#### **switchport\_nonegotiate**

Check whether the port is running DTP or not. Checks for presence of switchport nonegotiate command

Returns True if command is present, False otherwise

#### Return type bool

#### **tcp\_mss**

Return TCP Max Segment Size of the interface set by command ip tcp adjust-mss X.

#### Returns

TCP MSS

Returns None if absent

#### Return type int

#### **trunk\_allowed\_vlans**

Return a expanded list of VLANs allowed with switchport trunk allowed vlan  $x, y, z$ .

Caution: This does not mean the interface is necessarily a trunk port.

#### Returns

Expanded list of allowed VLANs

Returns None if absent

Returns "none" if switchport trunk allowed vlan none

#### Return type list

#### **trunk\_encapsulation**

Return encapsulation on trunk interfaces

#### Returns

"dot1q" or "isl"

Returns None if absent

#### Return type str

**tunnel\_properties** Return properties related to Tunnel interfaces

#### Returns

Dictionary with tunnel properties.

Example:

```
{
   "source": "Loopback0",
   "destination": "10.0.0.1",
   "vrf": None,
   "mode": "ipsec ipv4",
   "ipsec_profile": "TEST_IPSEC_PROFILE"
}
```
Returns None if absent

#### Return type dict

#### **voice\_vlan**

Return a number of voice VLAN

#### Returns

Number of voice VLAN or None

Returns None if absent

#### Return type int

**vrf**

Return VRF of the interface

#### Returns

Name of the VRF

Returns None if absent

Return type str

# <span id="page-28-0"></span>**1.7 ConfigToJson**

**class ConfigToJson**(*config*, *omit\_empty=False*, *verbosity=3*)

Bases: object

Parameters

- **config** Reference to the parent BaseConfigParser object
- **verbosity** (int) Logging output level
- **get\_interface\_list**(*flags\_filter=None*)

#### **get\_ordered\_interfaces**()

Return interfaces as OrderedDict

Returns Interface section as OrderedDict

Return type (OrderedDict)

```
static jprint(data)
```
**parse\_common**()

```
parse_interfaces()
```
Returns

```
to_json(indent=2)
```
Return JSON formatted structure describing configuration

<span id="page-29-1"></span>Parameters indent  $(int)$  – Set JSON indent, defaults to 2

Returns JSON string

Return type str

**to\_yaml**()

Return YAML formatted structure describing configuration

Returns YAML string

Return type str

## <span id="page-29-0"></span>**1.8 ConfigMigration**

**class ConfigMigration**(*hostname*, *excel\_path*, *excel\_sheet*, *old\_config\_folder*, *verbosity=1*) Bases: object

```
check_standby()
```
**get\_context\_for\_new\_interface**(*new\_interface*)

**get\_interface\_mapping**()

**get\_new\_interface**(*old\_host*, *old\_interface*)

**get\_old\_configs**()

**get\_old\_ctj**()

**get\_old\_hostnames**(*column='Old Host'*)

**merge\_vlans**()

**merge\_vrfs**()

**user\_selection**(*prompt*, *options*)

# CC Templater

# <span id="page-30-2"></span><span id="page-30-1"></span><span id="page-30-0"></span>**2.1 CC Templater**

**class CCTemplater**(*template\_folder=None*) Bases: object

**render**(*template\_name*, *context*)

**Templates** 

# <span id="page-32-1"></span><span id="page-32-0"></span>**3.1 Placeholder**

## Utils

### <span id="page-34-3"></span><span id="page-34-1"></span><span id="page-34-0"></span>**4.1 Common Utils**

#### <span id="page-34-2"></span>**class UnsortableList**

**sort**(*\*args*, *\*\*kwargs*) Stable sort *IN PLACE*.

#### **class UnsortableOrderedDict**

**items** ()  $\rightarrow$  a set-like object providing a view on D's items

**check\_path**(*path*, *create=False*)

**Parameters** 

- **path** –
- **create** –

#### Returns

#### **convert\_interface\_name**(*interface: str*, *out: str = 'long'*)

This function converts interface names between long and short variants. For example Fa0/1 -> FastEthernet0/1 or the other way around.

Parameters

- **interface** –
- **out** –

Return type str

Returns Interface string

**get\_logger**(*name*, *verbosity=4*)

<span id="page-35-1"></span>**match\_to\_json**(*match*, *groups*)

This function converts *re* match object to dict

#### **Parameters**

- **match** re.match object
- **groups** list

Return type dict

Returns Dictionary with matched groups

#### **split\_interface\_name**(*interface: str*)

This function takes in interface string such as "GigabitEthernet0/10" and returns a list containing name and number, such as ["GigabitEthernet", "0/10"]

Parameters *interface* (str) – Interface to perform split on

Returns List containing name and number of interface, such as ["GigabitEthernet", "0/ 10"]

Return type list

### <span id="page-35-0"></span>**4.2 CiscoRange**

```
class CiscoRange(text, verbosity=3)
```
Bases: collections.abc.MutableSequence

```
CHANNEL_REGEX = re.compile('\\:(?P<number>\\d+)')
```
**PREFIX\_REGEX = re.compile('^[A-z\\-]+(?=\\d)', re.MULTILINE)**

```
PREFIX\_SLOT\_REGEX = re.compile('(?P<prefix\_slot>^(A-z)\-]+(?=\d)(?:\ddot,+)/*)(?P<number
```

```
RANGE_REGEX = re.compile('\\d+\\s*-\\s*\\d+')
```
 $SUBINT\_REGEX = re.compile('\\).$  (?P < number>\\d+)  $$'$ )

**SUFFIX\_REGEX = re.compile('\\d.\*?\$')**

**add**(*data*)

**check\_prefix**(*data*)

```
compress_list(data)
```
**has\_prefix**(*data*)

**insert**(*index*, *value*) S.insert(index, value) – insert value before index

**static int\_or\_none**(*item*)

**remove**(*data*)

S.remove(value) – remove first occurrence of value. Raise ValueError if the value is not present.

**sort\_list**(*data*)

```
split_item(item)
split_text(text)
```

```
split_to_list(data)
```
**to\_string**()

Indices and tables

- <span id="page-36-0"></span>• genindex
- modindex
- search

Python Module Index

<span id="page-38-0"></span>c

ccutils.utils.common\_utils, [31](#page-34-2)

### Index

### <span id="page-40-0"></span>Symbols

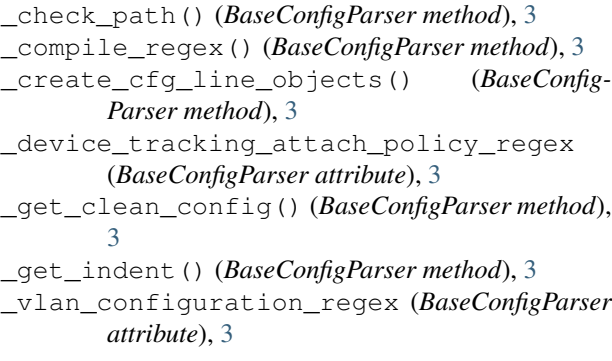

# A

aaa authorization exec methods (*CiscoIosParser attribute*), [5](#page-8-0) aaa\_login\_methods (*CiscoIosParser attribute*), [5](#page-8-0) access\_vlan (*BaseInterfaceLine attribute*), [12](#page-15-1) access\_vlan (*CiscoIosInterfaceLine attribute*), [18](#page-21-1) add() (*CiscoRange method*), [32](#page-35-1) all\_ipv4\_physical\_addresses (*CiscoIosParser attribute*), [5](#page-8-0) all\_ipv4\_standby\_addresses (*CiscoIosParser attribute*), [5](#page-8-0)

# B

bandwidth (*BaseInterfaceLine attribute*), [12](#page-15-1) bandwidth (*CiscoIosInterfaceLine attribute*), [18](#page-21-1) BaseConfigLine (*class in ccutils.ccparser*), [9](#page-12-2) BaseConfigParser (*class in ccutils.ccparser*), [1](#page-4-6) BaseInterfaceLine (*class in ccutils.ccparser*), [12](#page-15-1) bfd (*CiscoIosInterfaceLine attribute*), [18](#page-21-1)

# C

CCTemplater (*class in ccutils.cctemplater*), [27](#page-30-2) ccutils.utils.common\_utils (*module*), [31](#page-34-3) cdp (*BaseConfigParser attribute*), [3](#page-6-0) cdp (*BaseInterfaceLine attribute*), [12](#page-15-1) cdp (*CiscoIosInterfaceLine attribute*), [18](#page-21-1)

cdp (*CiscoIosParser attribute*), [5](#page-8-0) channel\_group (*BaseInterfaceLine attribute*), [12](#page-15-1) channel\_group (*CiscoIosInterfaceLine attribute*), [18](#page-21-1) CHANNEL\_REGEX (*CiscoRange attribute*), [32](#page-35-1) check\_path() (*in module ccutils.utils.common\_utils*), [31](#page-34-3) check\_prefix() (*CiscoRange method*), [32](#page-35-1) check\_standby() (*ConfigMigration method*), [26](#page-29-1) CiscoIosInterfaceLine (*class in ccutils.ccparser*), [18](#page-21-1) CiscoIosParser (*class in ccutils.ccparser*), [4](#page-7-2) CiscoRange (*class in ccutils.utils*), [32](#page-35-1) comment\_regex (*BaseConfigLine attribute*), [9](#page-12-2) compress\_list() (*CiscoRange method*), [32](#page-35-1) config\_lines\_obj (*BaseConfigParser attribute*), [3](#page-6-0) config\_lines\_str (*BaseConfigParser attribute*), [2](#page-5-0) ConfigMigration (*class in ccutils.ccparser*), [26](#page-29-1) ConfigToJson (*class in ccutils.ccparser*), [25](#page-28-1) convert\_interface\_name() (*in module ccutils.utils.common\_utils*), [31](#page-34-3)

### D

delay (*BaseInterfaceLine attribute*), [13](#page-16-0)

delay (*CiscoIosInterfaceLine attribute*), [19](#page-22-0)

description (*BaseInterfaceLine attribute*), [13](#page-16-0)

description (*CiscoIosInterfaceLine attribute*), [19](#page-22-0)

device\_tracking\_policy (*BaseInterfaceLine attribute*), [13](#page-16-0)

device\_tracking\_policy (*CiscoIosInterfaceLine attribute*), [19](#page-22-0)

dhcp\_snooping (*CiscoIosInterfaceLine attribute*), [19](#page-22-0)

domain\_name (*BaseConfigParser attribute*), [3](#page-6-0)

domain\_name (*CiscoIosParser attribute*), [5](#page-8-0)

duplex (*BaseInterfaceLine attribute*), [13](#page-16-0)

duplex (*CiscoIosInterfaceLine attribute*), [19](#page-22-0)

### E

encapsulation (*BaseInterfaceLine attribute*), [13](#page-16-0) encapsulation (*CiscoIosInterfaceLine attribute*), [19](#page-22-0)

### F

find\_objects() (*BaseConfigParser method*), [3](#page-6-0) fix\_indents() (*BaseConfigParser method*), [3](#page-6-0) flags (*BaseInterfaceLine attribute*), [13](#page-16-0) flags (*CiscoIosInterfaceLine attribute*), [19](#page-22-0)

# G

get\_children() (*BaseConfigLine method*), [9](#page-12-2) get\_context\_for\_new\_interface() (*Config-Migration method*), [26](#page-29-1) get\_interface\_list() (*ConfigToJson method*), [25](#page-28-1) get\_interface\_mapping() (*ConfigMigration method*), [26](#page-29-1) get\_logger() (*in module ccutils.utils.common\_utils*), [31](#page-34-3) get\_new\_interface() (*ConfigMigration method*), [26](#page-29-1) get\_old\_configs() (*ConfigMigration method*), [26](#page-29-1) get\_old\_ctj() (*ConfigMigration method*), [26](#page-29-1) get\_old\_hostnames() (*ConfigMigration method*), [26](#page-29-1) get\_ordered\_interfaces() (*ConfigToJson method*), [25](#page-28-1) get\_parent (*BaseConfigLine attribute*), [9](#page-12-2) get\_parents (*BaseConfigLine attribute*), [9](#page-12-2) get\_section\_by\_parents() (*BaseConfigParser method*), [4](#page-7-2) get\_type (*BaseConfigLine attribute*), [9](#page-12-2) get\_unprocessed (*BaseInterfaceLine attribute*), [14](#page-17-0) get\_unprocessed (*CiscoIosInterfaceLine attribute*), [20](#page-23-0)

# H

has\_prefix() (*CiscoRange method*), [32](#page-35-1) helper\_address (*BaseInterfaceLine attribute*), [14](#page-17-0) helper\_address (*CiscoIosInterfaceLine attribute*), [20](#page-23-0) hostname (*BaseConfigParser attribute*), [4](#page-7-2) hostname (*CiscoIosParser attribute*), [5](#page-8-0)

# I

insert() (*CiscoRange method*), [32](#page-35-1) int\_or\_none() (*CiscoRange static method*), [32](#page-35-1) interface\_description (*BaseInterfaceLine attribute*), [14](#page-17-0) interface\_description (*CiscoIosInterfaceLine attribute*), [20](#page-23-0) INTERFACE\_LINE\_CLASS (*BaseConfigParser attribute*), [2](#page-5-0) INTERFACE\_LINE\_CLASS (*CiscoIosParser attribute*), [5](#page-8-0) interface\_lines (*BaseConfigParser attribute*), [4](#page-7-2) interface\_name (*BaseInterfaceLine attribute*), [14](#page-17-0)

interface\_name (*CiscoIosInterfaceLine attribute*), [20](#page-23-0) ip\_addresses (*BaseInterfaceLine attribute*), [14](#page-17-0) ip\_addresses (*CiscoIosInterfaceLine attribute*), [20](#page-23-0) ip\_mtu (*BaseInterfaceLine attribute*), [15](#page-18-0) ip\_mtu (*CiscoIosInterfaceLine attribute*), [21](#page-24-0) ip\_unnumbered\_interface (*BaseInterfaceLine attribute*), [15](#page-18-0) ip\_unnumbered\_interface (*CiscoIosInterface-Line attribute*), [21](#page-24-0) ipv4\_addresses (*CiscoIosInterfaceLine attribute*), [21](#page-24-0) ipv4\_unnumbered\_interface (*CiscoIosInterface-Line attribute*), [21](#page-24-0) ipv6\_addresses (*CiscoIosInterfaceLine attribute*), [21](#page-24-0) is\_child (*BaseConfigLine attribute*), [9](#page-12-2) is\_interface (*BaseConfigLine attribute*), [10](#page-13-0) is\_parent (*BaseConfigLine attribute*), [10](#page-13-0) isis (*CiscoIosInterfaceLine attribute*), [21](#page-24-0) isis (*CiscoIosParser attribute*), [5](#page-8-0) items() (*UnsortableOrderedDict method*), [31](#page-34-3)

### J

jprint() (*ConfigToJson static method*), [25](#page-28-1)

### K

keepalive (*BaseInterfaceLine attribute*), [15](#page-18-0) keepalive (*CiscoIosInterfaceLine attribute*), [22](#page-25-0)

### L

```
lines (BaseConfigParser attribute), 2, 4
load_interval (BaseInterfaceLine attribute), 15
load_interval (CiscoIosInterfaceLine attribute), 22
logging (CiscoIosParser attribute), 5
logging_events (BaseInterfaceLine attribute), 15
logging_events (CiscoIosInterfaceLine attribute),
         22
logging_global_params (CiscoIosParser at-
        tribute), 5
logging_servers (CiscoIosParser attribute), 5
```
### M

match\_to\_dict() (*BaseConfigParser method*), [4](#page-7-2) match\_to\_json() (*in module ccutils.utils.common\_utils*), [31](#page-34-3) merge\_vlans() (*ConfigMigration method*), [26](#page-29-1) merge\_vrfs() (*ConfigMigration method*), [26](#page-29-1) mtu (*BaseInterfaceLine attribute*), [15](#page-18-0) mtu (*CiscoIosInterfaceLine attribute*), [22](#page-25-0)

### N

name (*BaseInterfaceLine attribute*), [15](#page-18-0)

name (*CiscoIosInterfaceLine attribute*), [22](#page-25-0) name\_servers (*BaseConfigParser attribute*), [4](#page-7-2) name\_servers (*CiscoIosParser attribute*), [5](#page-8-0) native\_vlan (*BaseInterfaceLine attribute*), [15](#page-18-0) native\_vlan (*CiscoIosInterfaceLine attribute*), [22](#page-25-0) negotiation (*CiscoIosInterfaceLine attribute*), [22](#page-25-0) ntp (*CiscoIosParser attribute*), [5](#page-8-0) ntp\_access\_groups (*CiscoIosParser attribute*), [5](#page-8-0) ntp\_authentication\_keys (*CiscoIosParser attribute*), [5](#page-8-0) ntp\_global\_params (*CiscoIosParser attribute*), [5](#page-8-0) ntp\_peers (*CiscoIosParser attribute*), [6](#page-9-0) ntp\_servers (*CiscoIosParser attribute*), [6](#page-9-0) ntp\_trusted\_keys (*CiscoIosParser attribute*), [6](#page-9-0)

# O

ospf (*BaseInterfaceLine attribute*), [15](#page-18-0) ospf (*CiscoIosInterfaceLine attribute*), [22](#page-25-0) ospf (*CiscoIosParser attribute*), [6](#page-9-0) ospf\_priority (*BaseInterfaceLine attribute*), [16](#page-19-0) ospf\_priority (*CiscoIosInterfaceLine attribute*), [23](#page-26-0)

# P

parse() (*BaseConfigParser method*), [4](#page-7-2) parse\_common() (*ConfigToJson method*), [25](#page-28-1) parse\_interfaces() (*ConfigToJson method*), [25](#page-28-1) PATTERN\_TYPE (*BaseConfigLine attribute*), [9](#page-12-2) PATTERN\_TYPE (*BaseConfigParser attribute*), [2](#page-5-0) port\_mode (*BaseInterfaceLine attribute*), [16](#page-19-0) port\_mode (*CiscoIosInterfaceLine attribute*), [23](#page-26-0) PREFIX\_REGEX (*CiscoRange attribute*), [32](#page-35-1) PREFIX\_SLOT\_REGEX (*CiscoRange attribute*), [32](#page-35-1) property\_autoparse() (*BaseConfigParser method*), [4](#page-7-2)

# R

radius\_groups (*CiscoIosParser attribute*), [6](#page-9-0) radius\_servers (*CiscoIosParser attribute*), [6](#page-9-0) RANGE\_REGEX (*CiscoRange attribute*), [32](#page-35-1) re\_match() (*BaseConfigLine method*), [10](#page-13-0) re\_search() (*BaseConfigLine method*), [10](#page-13-0) re\_search\_children() (*BaseConfigLine method*), [10](#page-13-0) re\_search\_children\_multipattern() (*BaseConfigLine method*), [11](#page-14-0) remove() (*CiscoRange method*), [32](#page-35-1) render() (*CCTemplater method*), [27](#page-30-2) return\_obj() (*BaseConfigLine method*), [12](#page-15-1)

# S

section\_property\_autoparse() (*BaseConfig-Parser method*), [4](#page-7-2)

section\_unprocessed\_lines() (*CiscoIosParser method*), [7](#page-10-0)

service\_instances (*BaseInterfaceLine attribute*), [16](#page-19-0) service\_instances (*CiscoIosInterfaceLine attribute*), [23](#page-26-0) service\_policy (*BaseInterfaceLine attribute*), [16](#page-19-0) service\_policy (*CiscoIosInterfaceLine attribute*), [23](#page-26-0) shutdown (*BaseInterfaceLine attribute*), [16](#page-19-0) shutdown (*CiscoIosInterfaceLine attribute*), [23](#page-26-0) sort() (*UnsortableList method*), [31](#page-34-3) sort\_list() (*CiscoRange method*), [32](#page-35-1) speed (*BaseInterfaceLine attribute*), [16](#page-19-0) speed (*CiscoIosInterfaceLine attribute*), [23](#page-26-0) split\_interface\_name() (*in module ccutils.utils.common\_utils*), [32](#page-35-1) split\_item() (*CiscoRange method*), [32](#page-35-1) split\_text() (*CiscoRange method*), [32](#page-35-1) split to list() (*CiscoRange method*), [32](#page-35-1) standby (*BaseInterfaceLine attribute*), [16](#page-19-0) standby (*CiscoIosInterfaceLine attribute*), [23](#page-26-0) standby\_v1 (*CiscoIosInterfaceLine attribute*), [23](#page-26-0) static\_routes (*BaseConfigParser attribute*), [4](#page-7-2) storm\_control (*BaseInterfaceLine attribute*), [16](#page-19-0) storm\_control (*CiscoIosInterfaceLine attribute*), [23](#page-26-0) SUBINT\_REGEX (*CiscoRange attribute*), [32](#page-35-1) SUFFIX\_REGEX (*CiscoRange attribute*), [32](#page-35-1) switchport\_mode (*BaseInterfaceLine attribute*), [16](#page-19-0) switchport\_mode (*CiscoIosInterfaceLine attribute*), [24](#page-27-0) switchport\_nonegotiate (*BaseInterfaceLine attribute*), [17](#page-20-0) switchport\_nonegotiate (*CiscoIosInterfaceLine attribute*), [24](#page-27-0)

# T

tacacs\_groups (*CiscoIosParser attribute*), [7](#page-10-0) tacacs\_servers (*CiscoIosParser attribute*), [7](#page-10-0) tcp\_mss (*BaseInterfaceLine attribute*), [17](#page-20-0) tcp\_mss (*CiscoIosInterfaceLine attribute*), [24](#page-27-0) to\_json() (*ConfigToJson method*), [25](#page-28-1) to\_string() (*CiscoRange method*), [32](#page-35-1) to\_yaml() (*ConfigToJson method*), [26](#page-29-1) trunk\_allowed\_vlans (*BaseInterfaceLine attribute*), [17](#page-20-0) trunk\_allowed\_vlans (*CiscoIosInterfaceLine attribute*), [24](#page-27-0) trunk\_encapsulation (*BaseInterfaceLine attribute*), [17](#page-20-0) trunk\_encapsulation (*CiscoIosInterfaceLine attribute*), [24](#page-27-0) tunnel\_properties (*BaseInterfaceLine attribute*), [17](#page-20-0) tunnel\_properties (*CiscoIosInterfaceLine attribute*), [24](#page-27-0)

# U

UnsortableList (*class in ccutils.utils.common\_utils*), [31](#page-34-3) UnsortableOrderedDict (*class in ccutils.utils.common\_utils*), [31](#page-34-3) user\_selection() (*ConfigMigration method*), [26](#page-29-1)

# V

vlan\_groups (*BaseConfigParser attribute*), [4](#page-7-2) vlan\_groups (*CiscoIosParser attribute*), [8](#page-11-0) vlans (*BaseConfigParser attribute*), [4](#page-7-2) vlans (*CiscoIosParser attribute*), [8](#page-11-0) voice\_vlan (*BaseInterfaceLine attribute*), [18](#page-21-1) voice\_vlan (*CiscoIosInterfaceLine attribute*), [25](#page-28-1) vrf (*BaseInterfaceLine attribute*), [18](#page-21-1) vrf (*CiscoIosInterfaceLine attribute*), [25](#page-28-1) vrf\_ipv4\_physical\_addresses (*CiscoIosParser attribute*), [8](#page-11-0) vrf\_ipv4\_standby\_addresses (*CiscoIosParser attribute*), [8](#page-11-0) vrfs (*BaseConfigParser attribute*), [4](#page-7-2)

vrfs (*CiscoIosParser attribute*), [9](#page-12-2)